#### Безопасная работа на компьютере

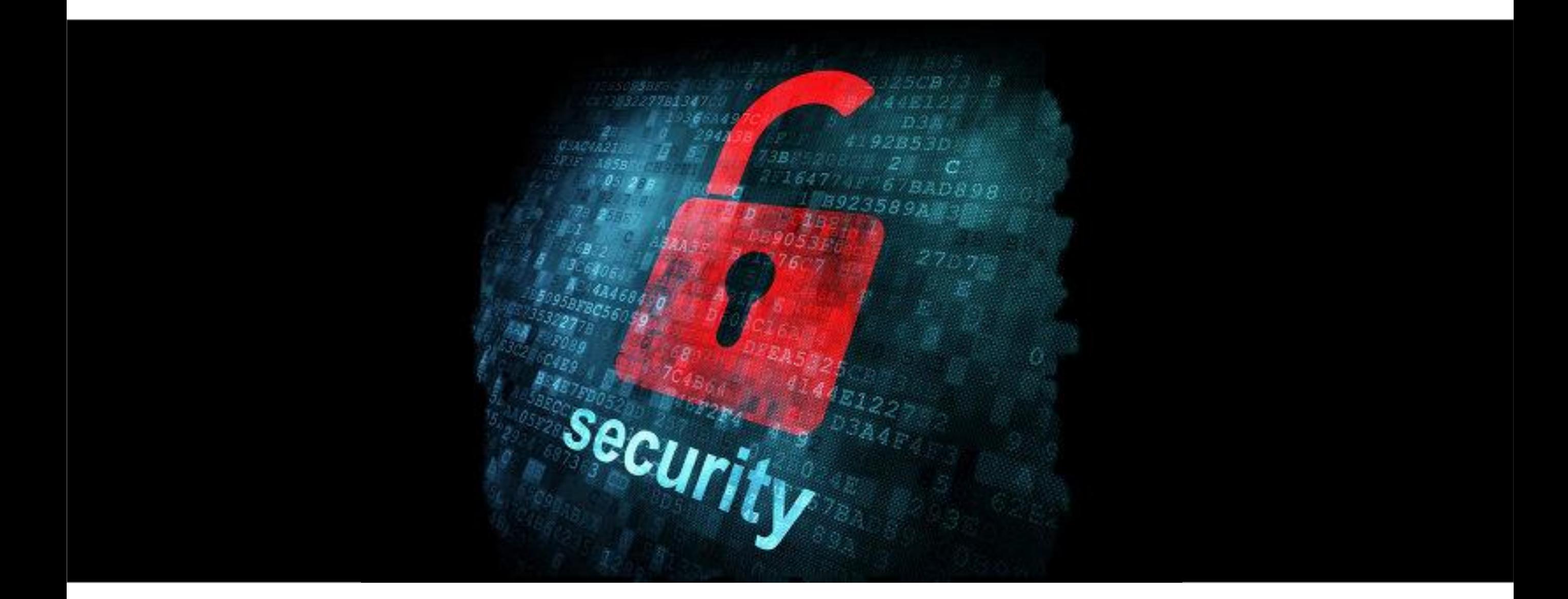

# Виды угроз

- Вредоносное ПО
- Неправильные действия пользователей
- Действия злоумышленников
- Ошибки программ или техники

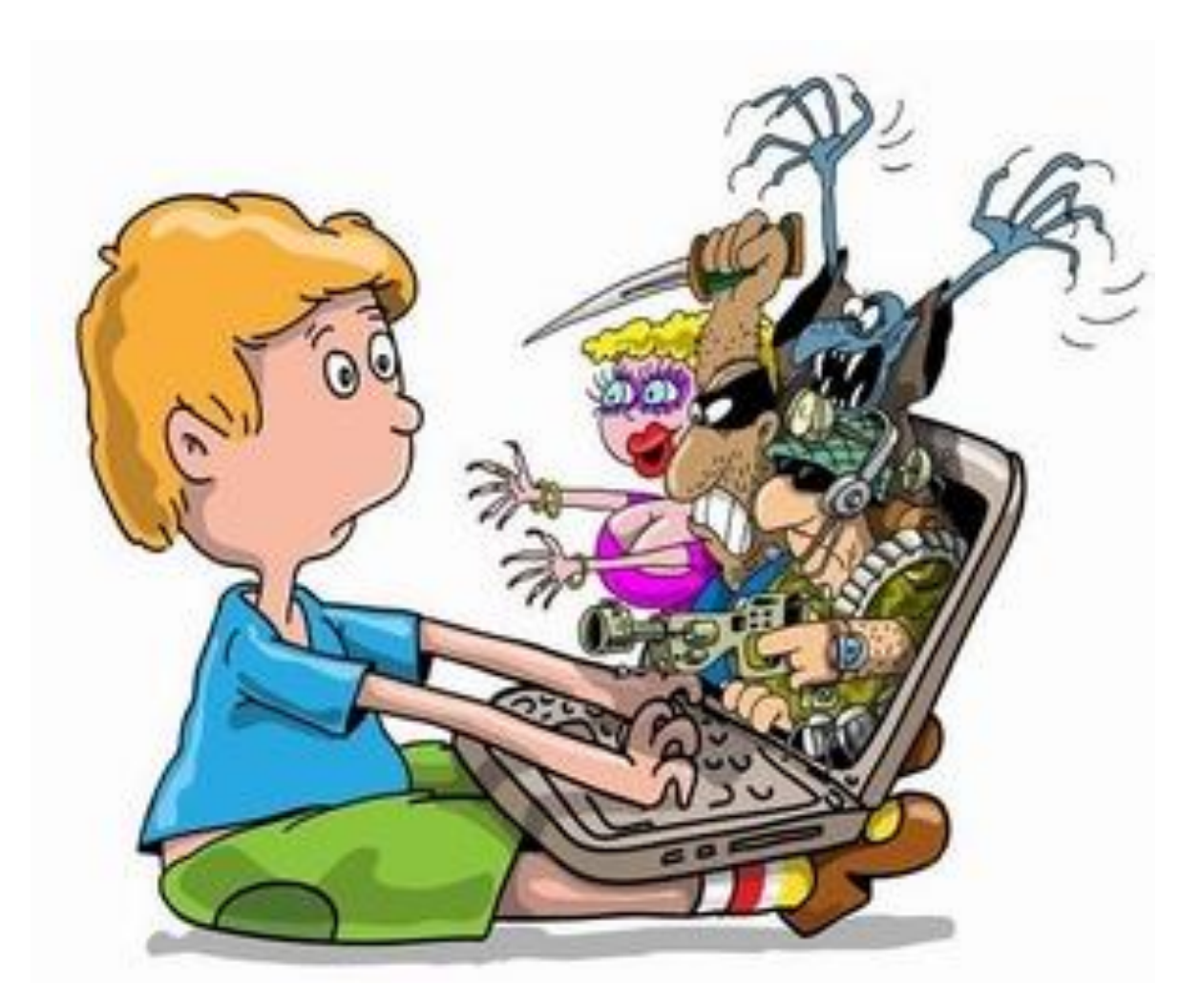

#### Компьютерная гигиена

- Будьте внимательны
- Делайте резервные копии
- Обновляйтесь
- Контролируйте работу ПК
- Защищайтесь

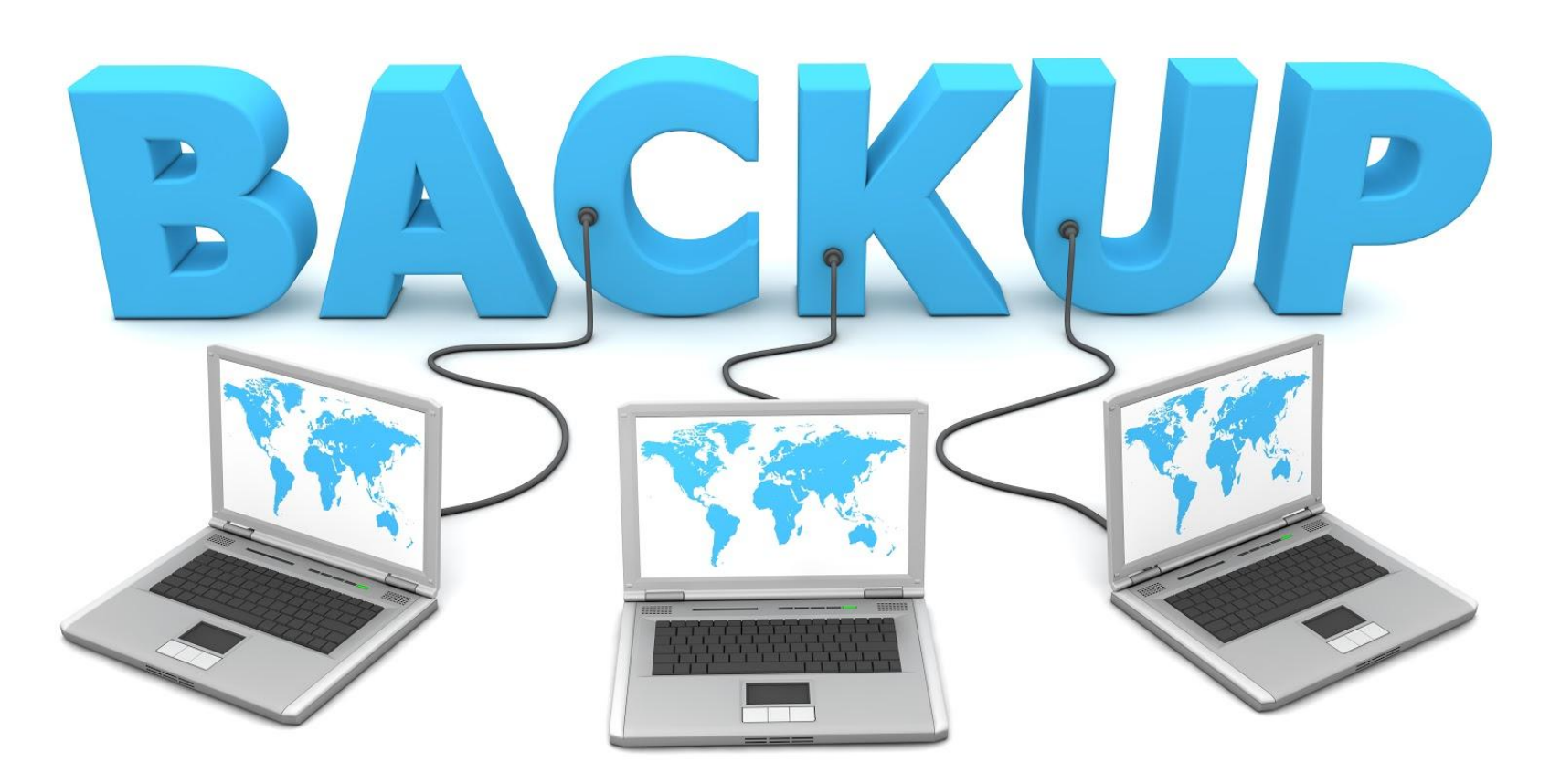

# Вирусы (virus)

Вредоносное ПО способное к самостоятельному распространению различными способами.

Может содержать деструктивные функции или просто тратить системные ресурсы

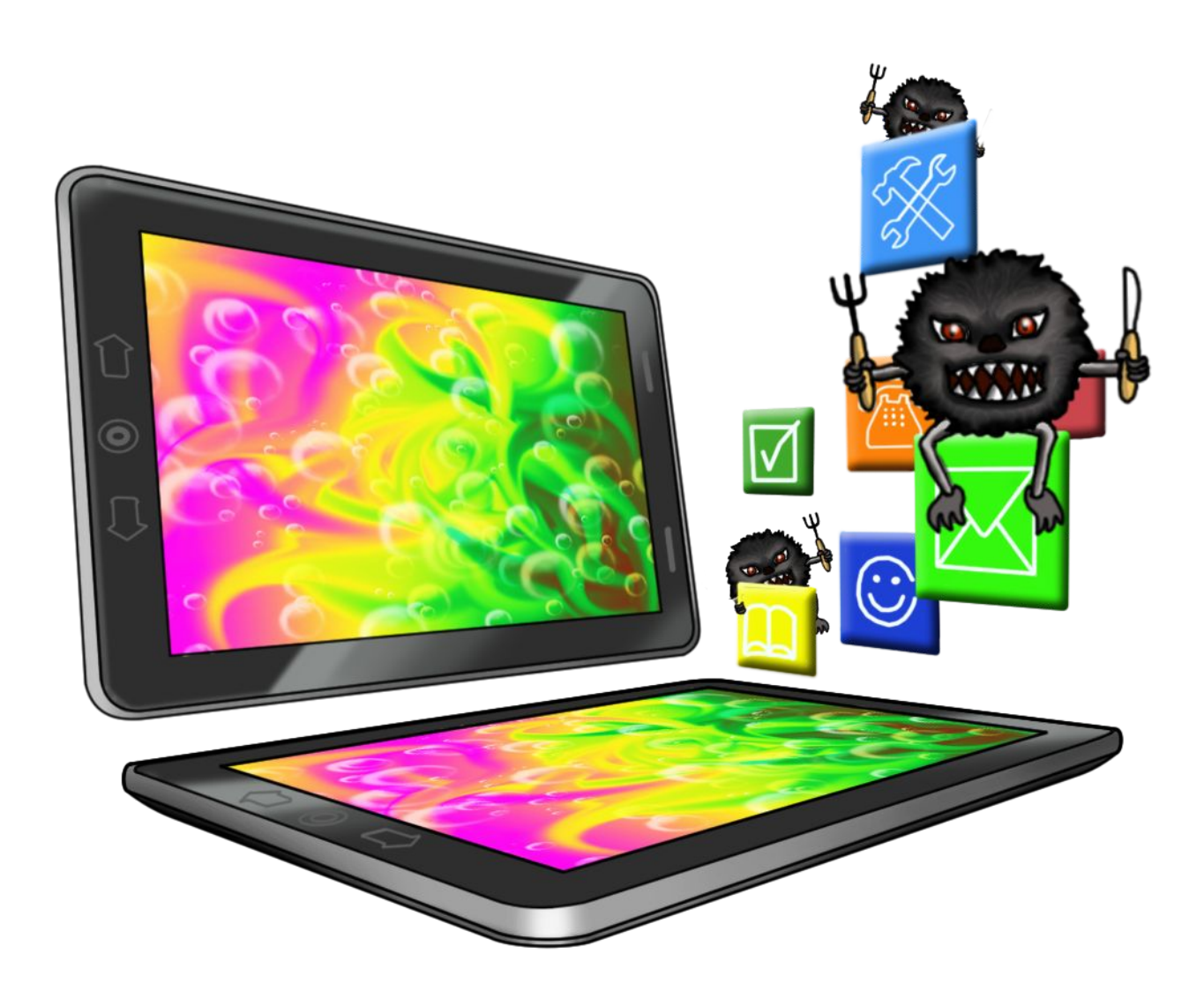

## Черви (worm)

Вредоносное ПО использующие для распространения сетевые каналы.

Может предоставлять доступ злоумышленнику к зараженному компьютеру, вести незаметную деятельность по атаке на другие ресурсы или шпионить за владельцем ПК

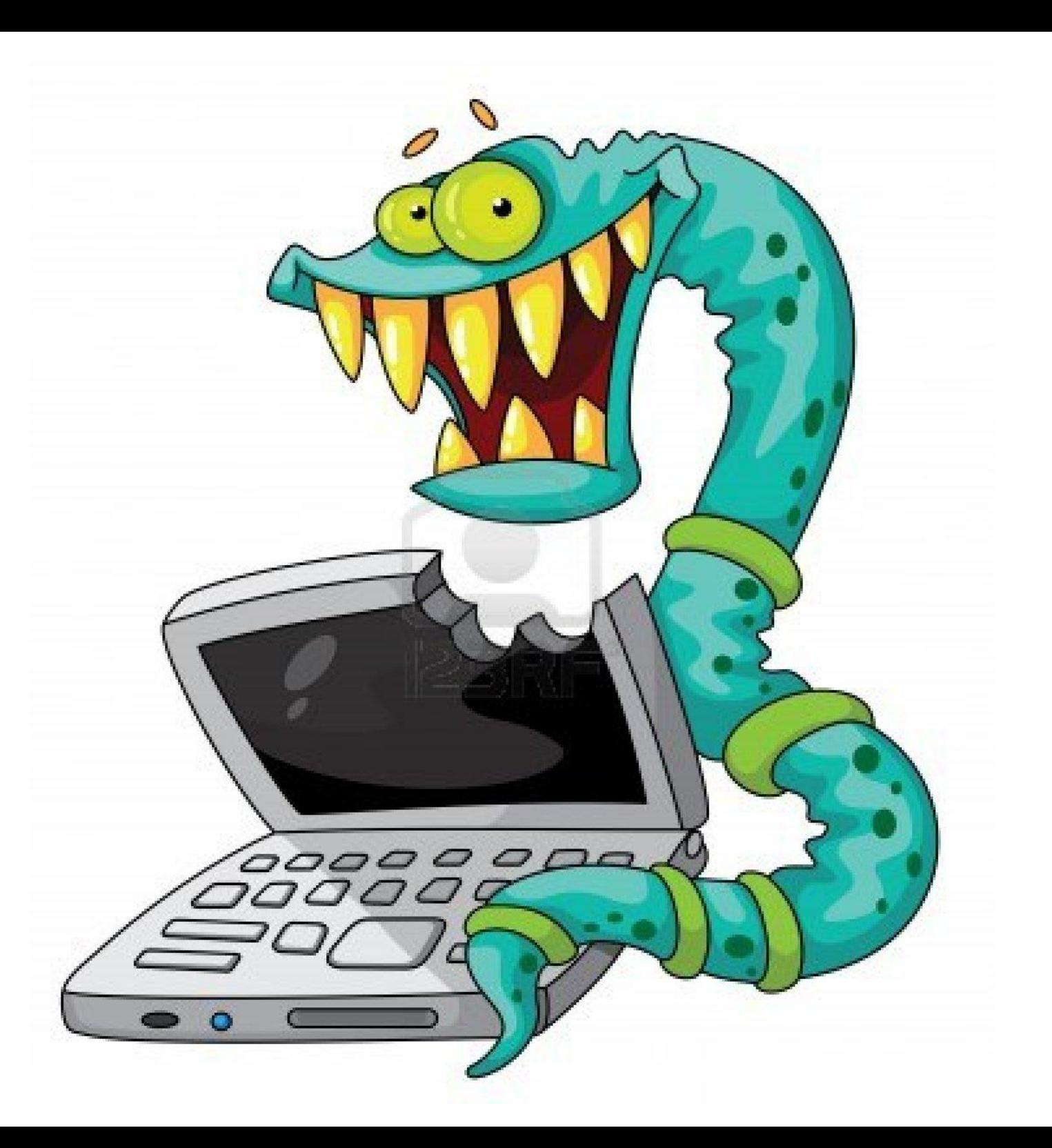

#### Блокировщики (blocker)

Блокируют работу ПК с целью вымогательства денежных средств.

Прописываются в автозагрузку и поражают файлы ОС, требуя перечислить деньги в обмен ан получения кода разблокировки

#### КОМПЬЮТЕР ЗАБЛОКИРОВАН!

Ваш компьютер заблокирован за просмотр, копирование и тиражирование видеоматериалов содержащих элементы педофилии и насилия над детьми. Для снятия блокировки Вам необходимо оплатить штраф в размере 400 рублей на номер телефона МТС 8-911-757-25-04, после снятия блокировки удалить все материалы содержащие элементы насилия и педофилии. В противном случае, через 12 часов все данные будут безвозвратно удалены с Вашего ПК, а дело передано для разбирательства в Управление К МВД РФ, по статье 242 ч.1 УК РФ. Код разблокировки будет напечатан на фискальном чеке терминала в случае оплаты суммы равной штрафу либо превышающей ее.

Разблокировать

Статья 242.1. Изготовление и оборот материалов или предметов с порнографическими изображениями несовершеннолетних.

Изготовление, хранение или перемещение через Государственную границу Российской Федерации в целях распространения, публичной демонстрации или рекламирования либо распространение, публичная демонстрация или рекламирование материалов или предметов с порнографическими изображениями несовершеннолетних, а равно привлечение несовершеннолетних в качестве исполнителей для участия в зрелищных мероприятиях порнографического характера лицом, достигшим восемнадцатилетнего возраста, наказываются лишением свободы на срок от двух до восьми лет с ограничением свободы на фрок до одного года либо без такового.

# Мусорное ПО

Вредоносное ПО, показывающее рекламу или уведомления, маскируется под обычное ПО и требуя от пользователя совершить какие-либо действия, которые и приведут к нарушениям.

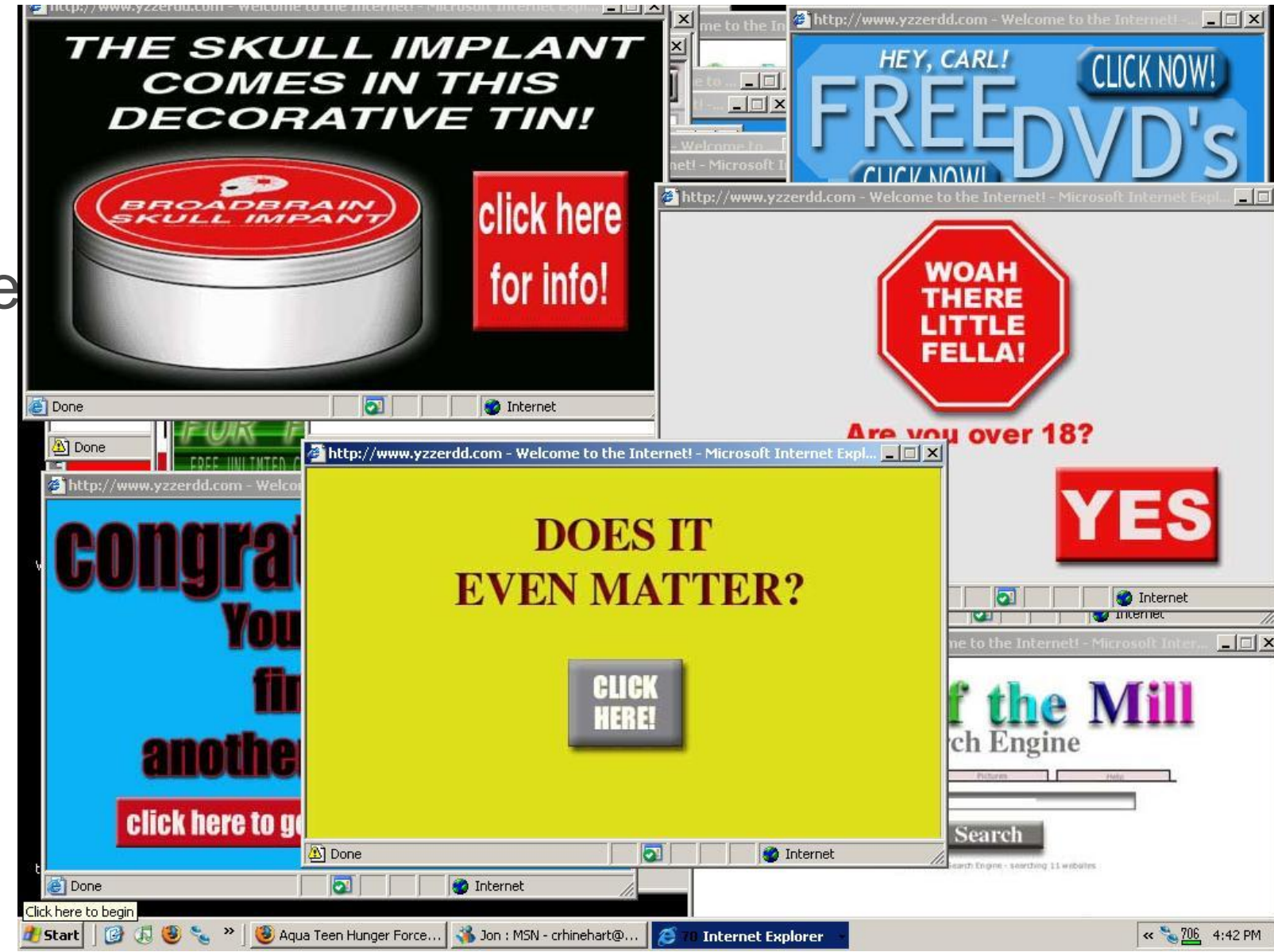

#### Троянские программы

Вредоносное ПО, которое распространяется злоумышленниками с целью незаметного управления компьютером или для шпионажа. Часто служат для загрузки вирусов или червей

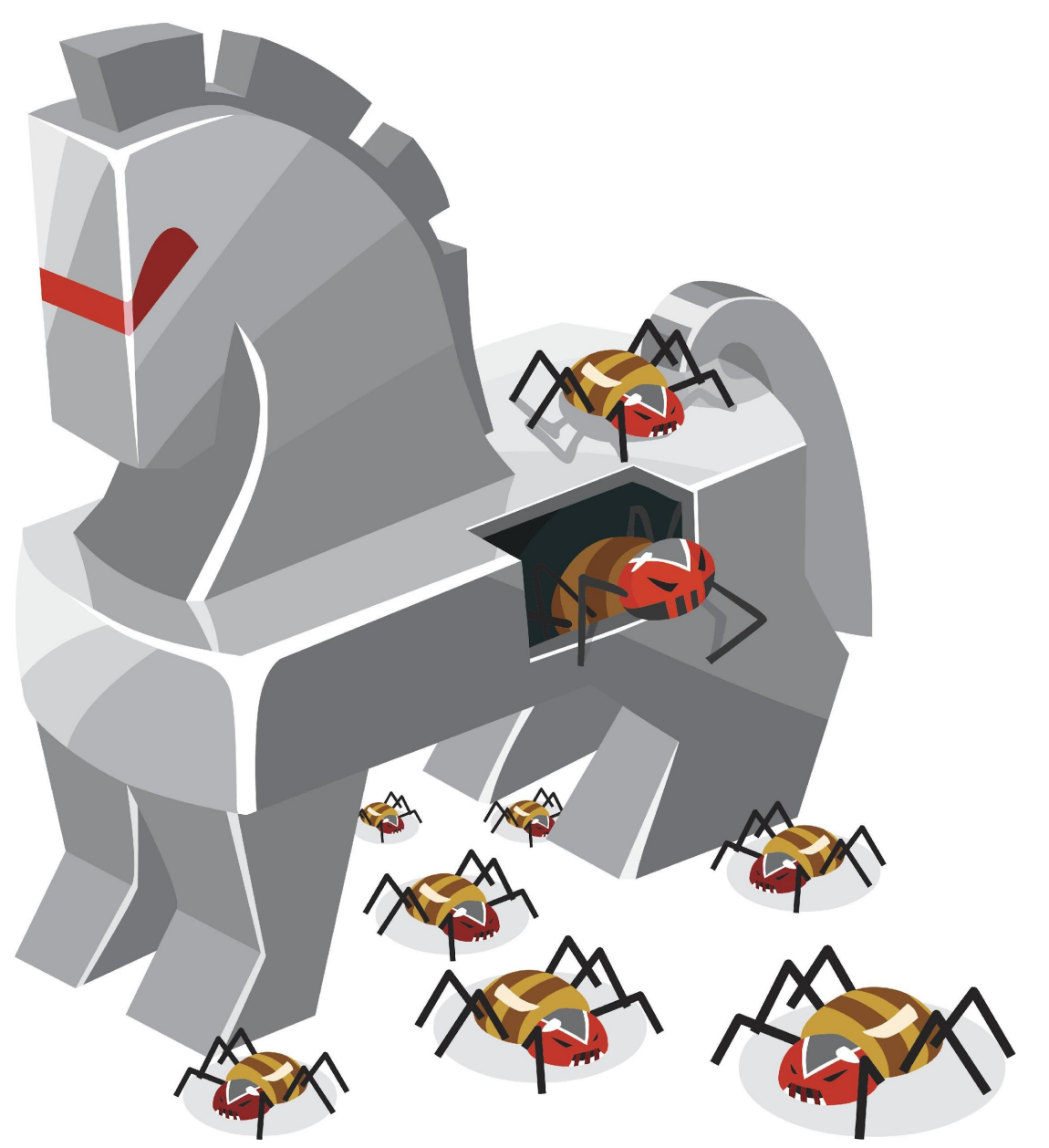

## Фишинговые сайты

Имитируют дизайн и частично структуру известных сайтов с целью получить доступ к аккаунту пользователя, когда тот введет свои данные. Часто имеют похожие на настоящие адреса Например, yamdex.ru yandex.zloyhaker.ru

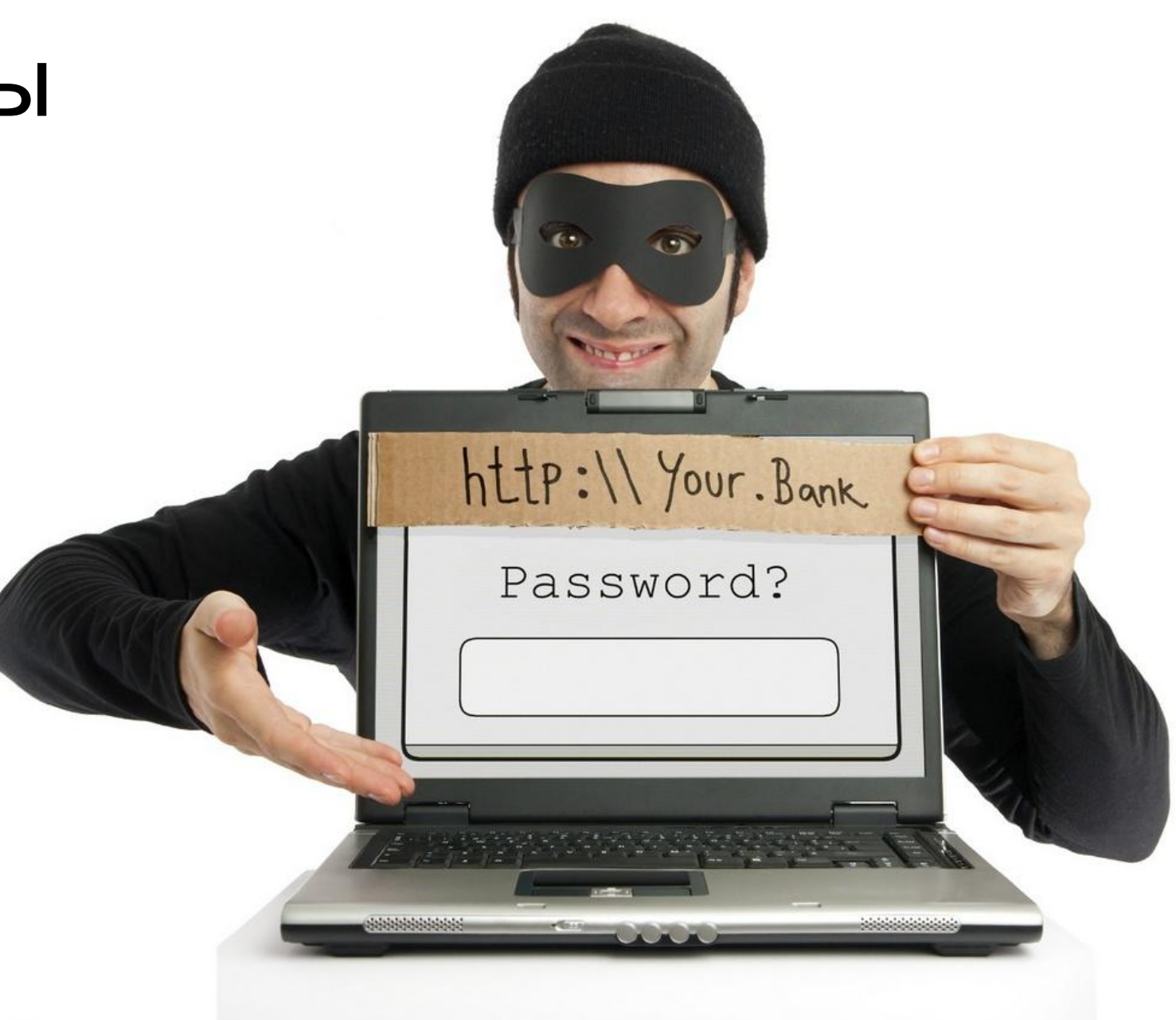

# Защитное ПО

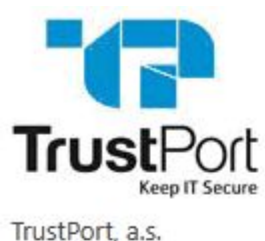

Подробнее

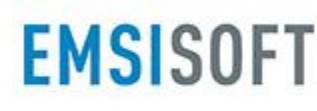

Emsisoft Подробнее

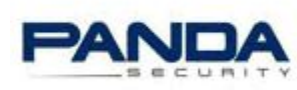

Panda Security Подробнее

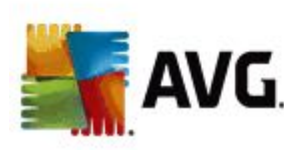

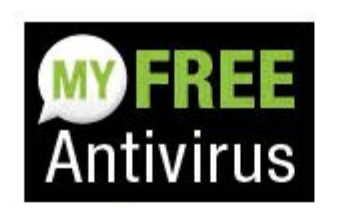

**MYSecurityCenter** Подробнее

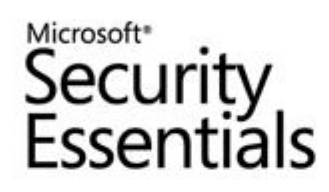

Microsoft Security Essentials Подробнее

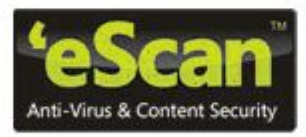

eScan Подробнее

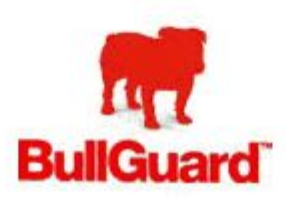

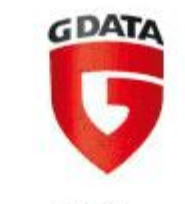

G Data Подробнее

#### **KASPERSKYS**

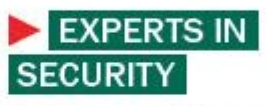

Лаборатория Касперского Подробнее

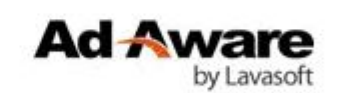

Ad-Aware Подробнее

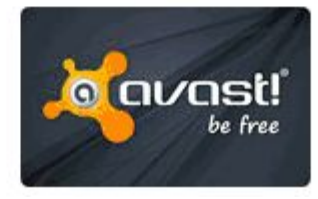

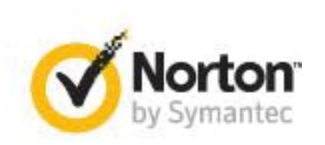

Norton by Symantec Подробнее

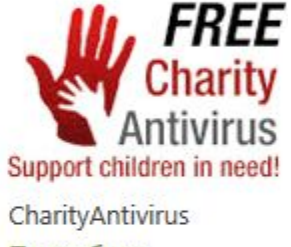

Подробнее

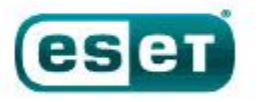

ENJOY SAFER TECHNOLOGY"

**ESET** Подробнее

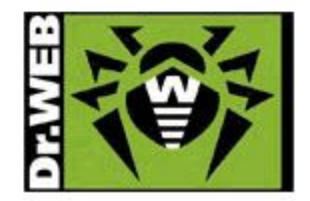

# Антивирус

Сравнение кода программы с сигнатурами или эвристический анализ поведения программы с целью поиска вредоносных действий похожих на действия вирусов

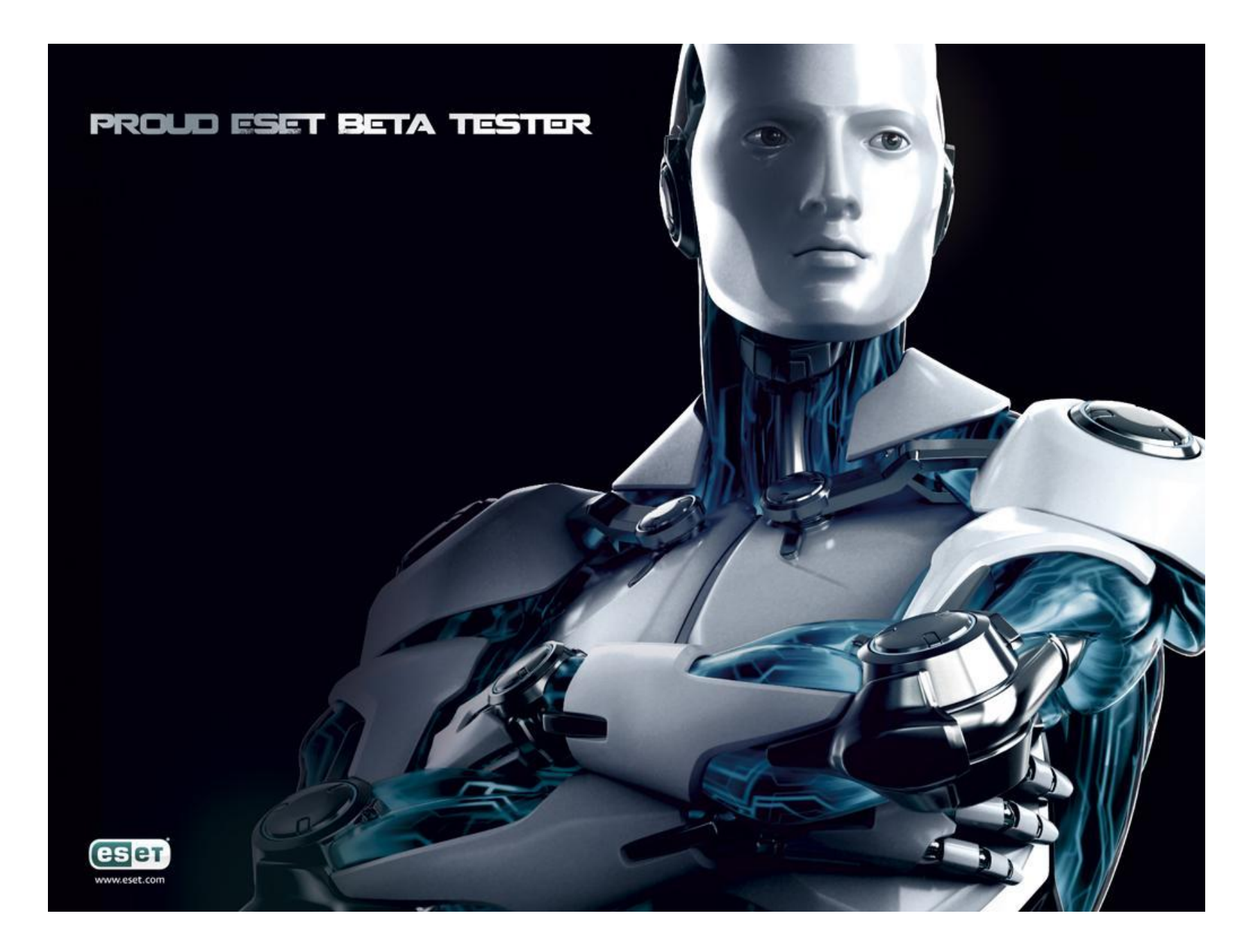

## Файервол

(брандмауэр, межсетевой экран) Сканирует сетевой трафик с целью поиска подозрительной сетевой активности и позволяет подавлять эту активность

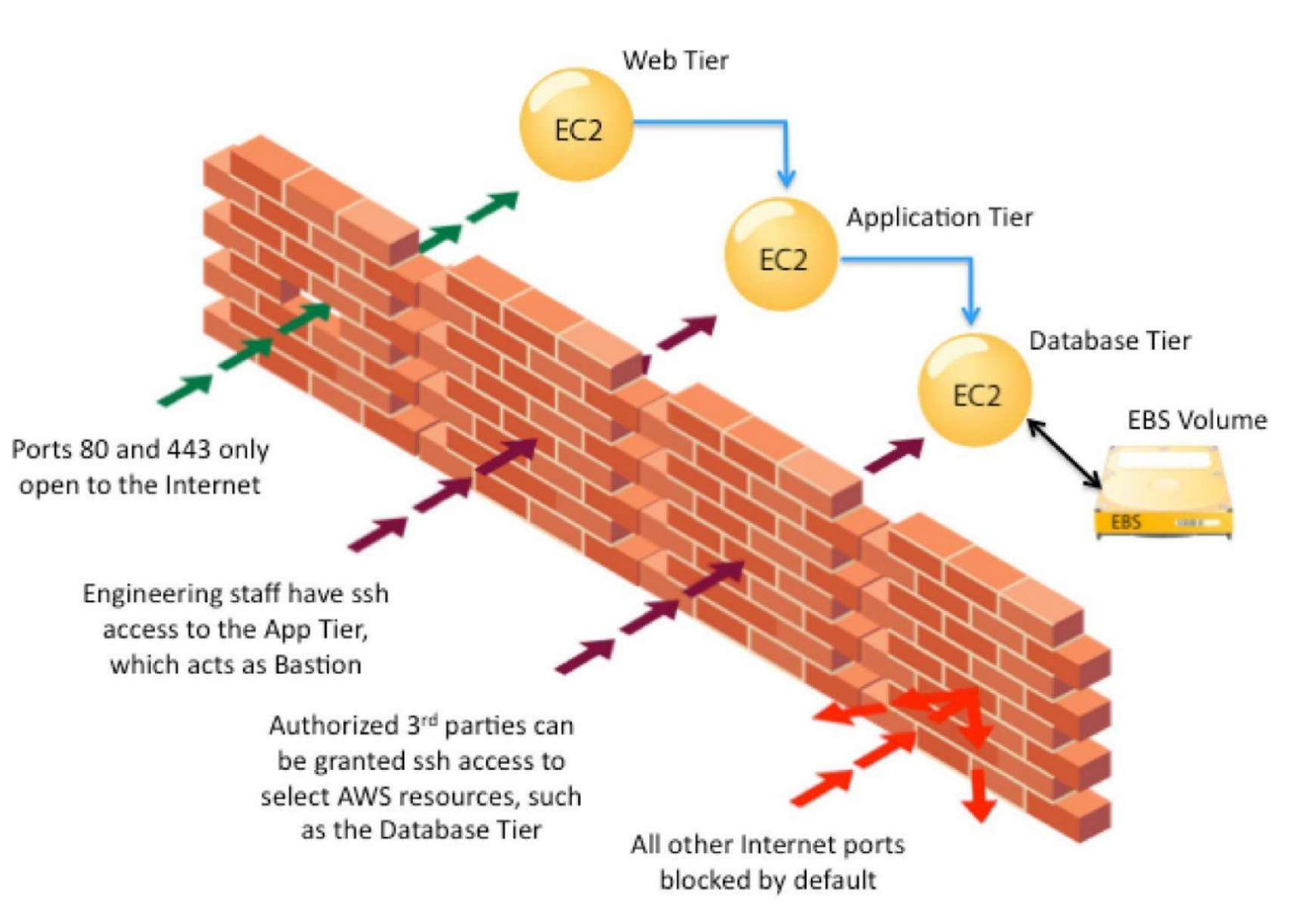

# Системы обнаружения вторжений

IDS Автоматический анализ программ и сети с целью выявления несанкционированн ых действий

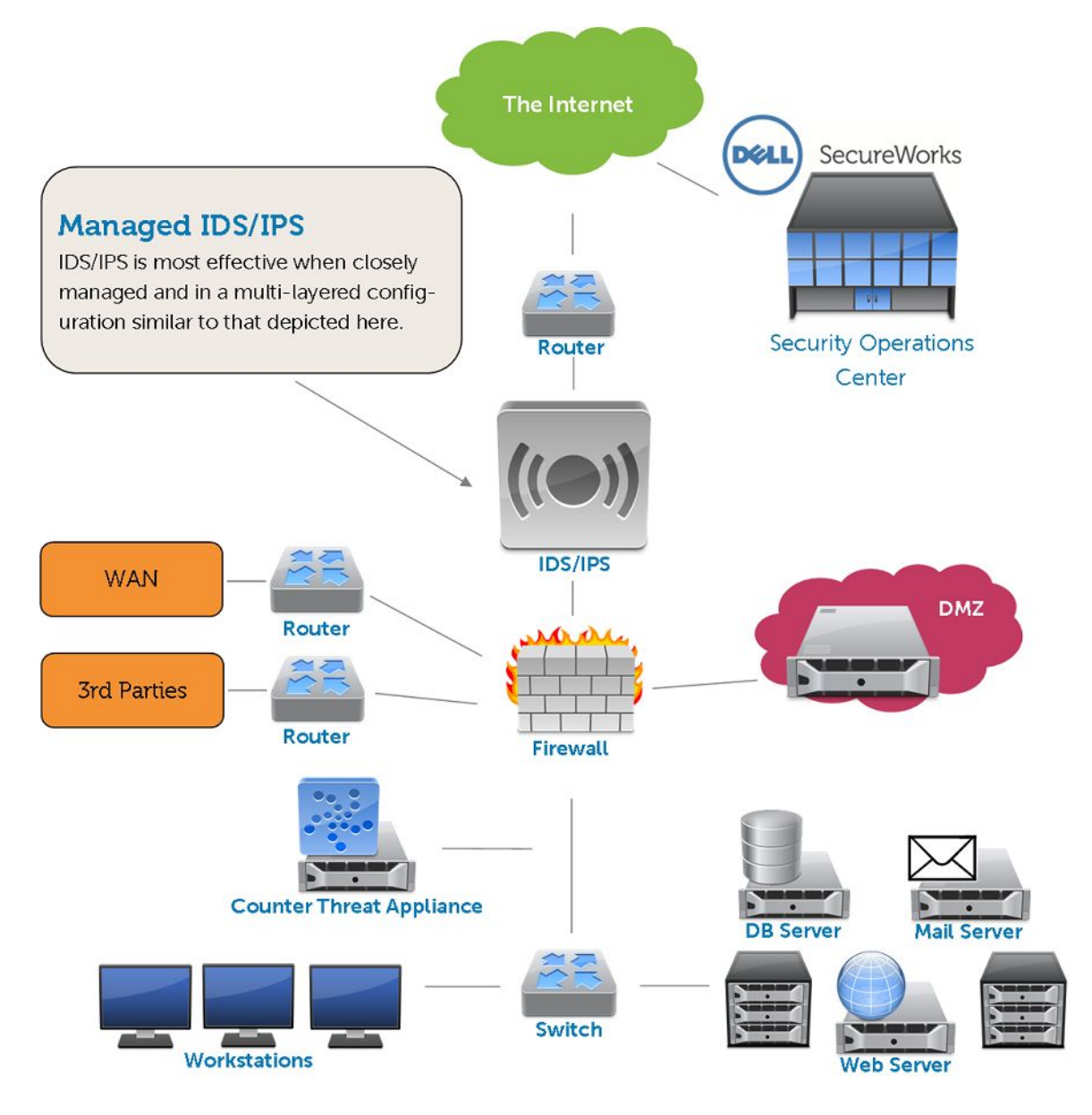

## Практика

Устанавливаем и настраиваем антивирус

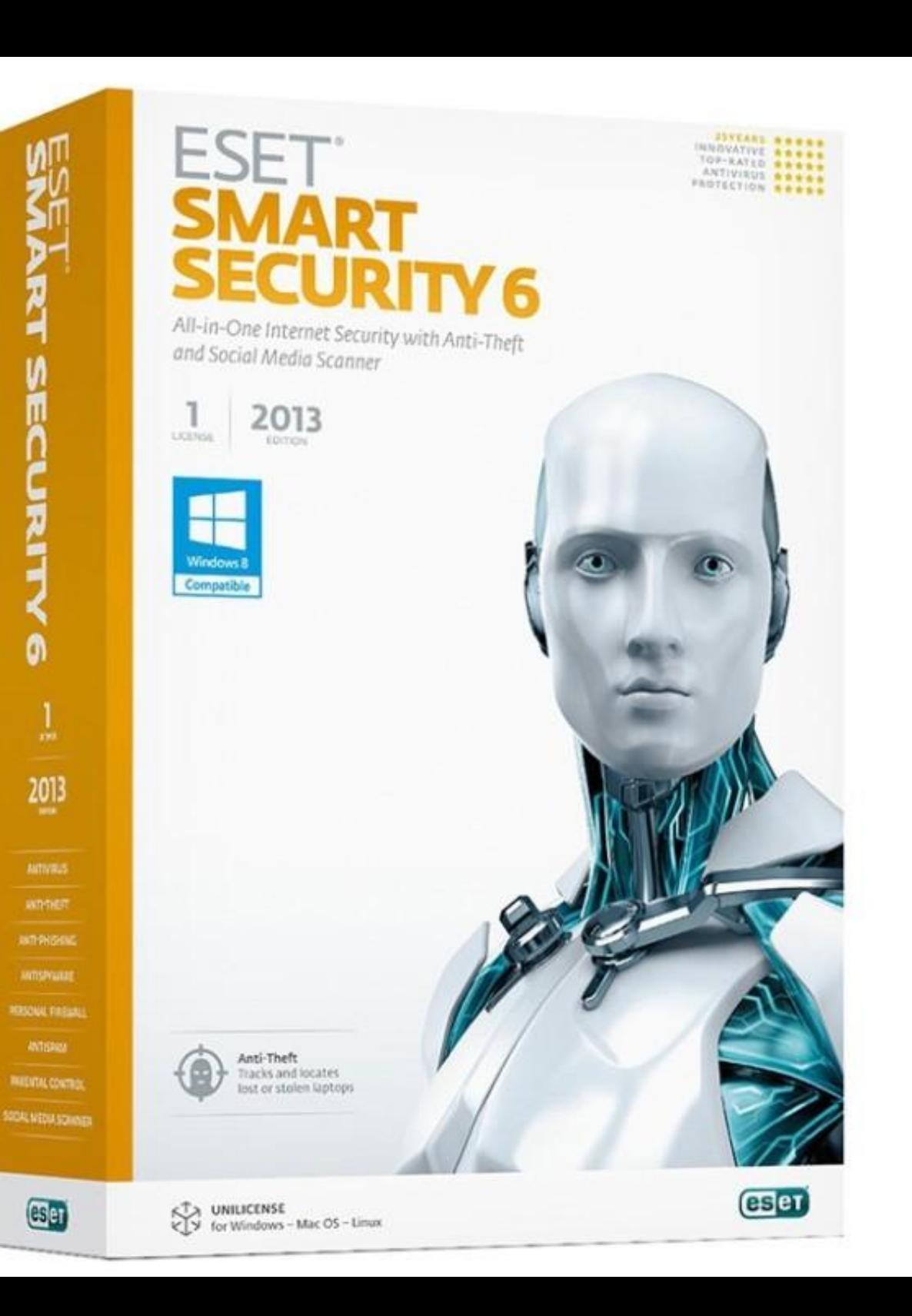